# CARING BEHAVIORS DIALOGUE

### **MAKING AN APPOINTMENT**

**Sender: I would like to talk about one thing you do that makes me feel cared about and loved. Is now a good time?**

**Receiver: I'm available now.** 

### **CONNECTING NON-VERBALLY**

**Sender and Receiver make eye contact, soften eyes and hold gaze for three deep breaths.** 

#### **SENDING, MIRRORING & CHECKING ACCURACY**

**Focusing only on the caring behavior and using "I" language and positive words:**

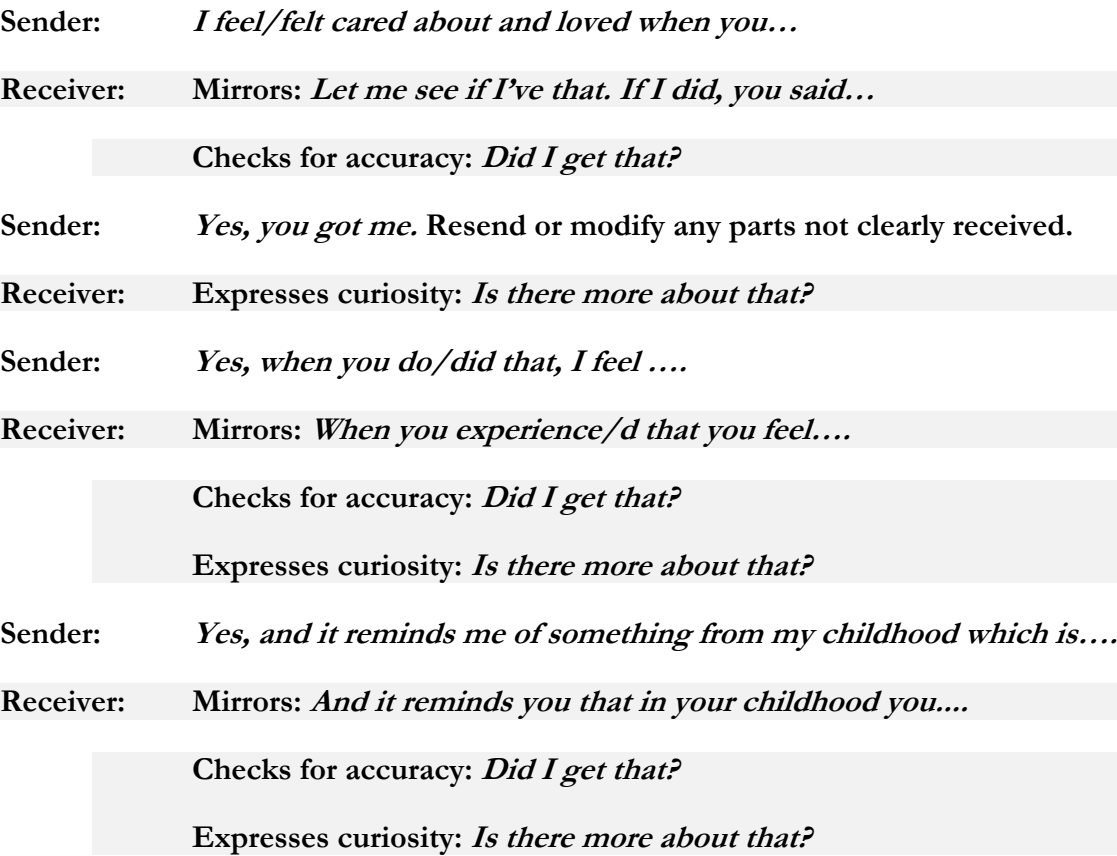

**Both partners continue the process until the Sender agrees that the Receiver has "got it" and there is "no more."**

## **SUMMARIZING**

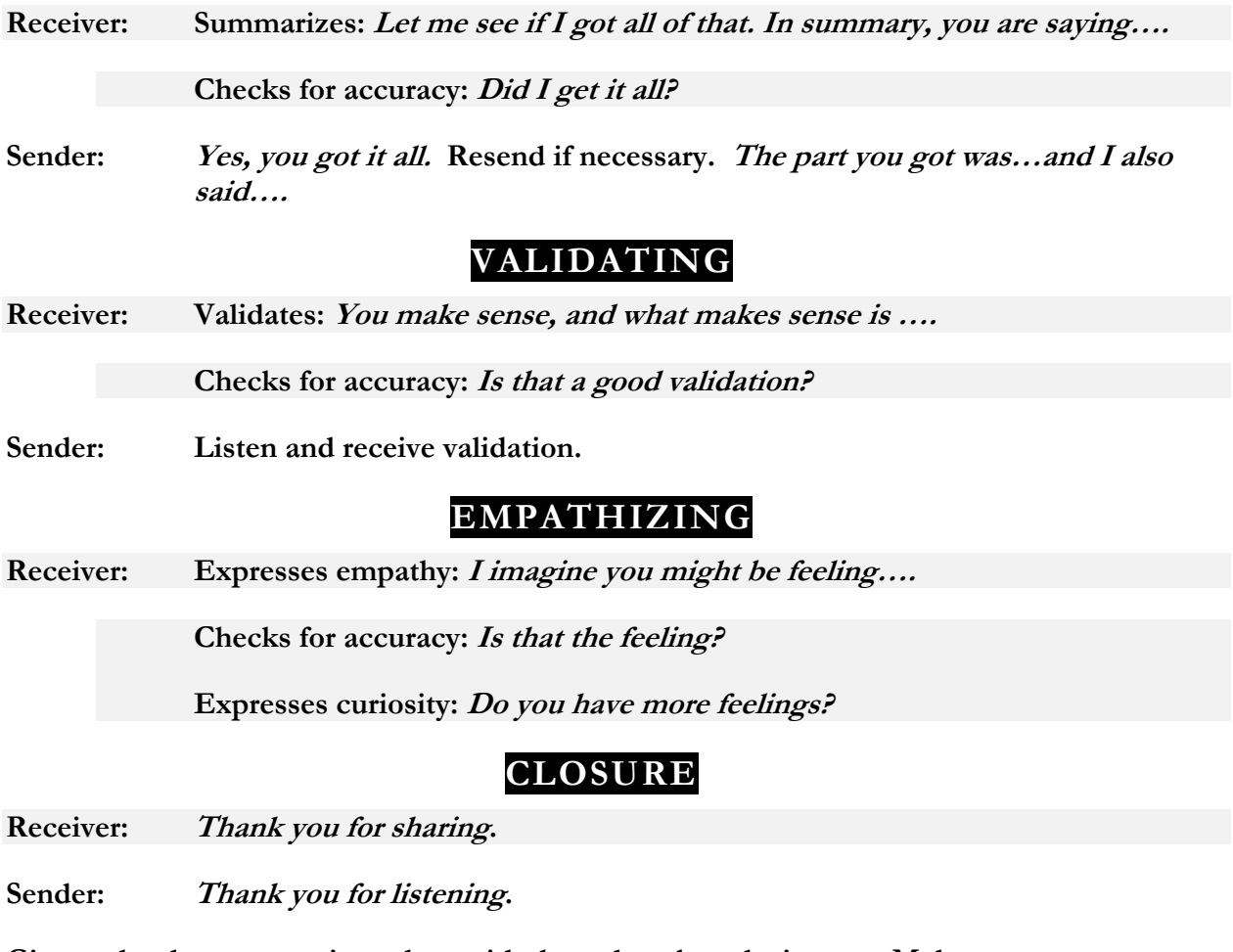

**Give each other a one-minute hug with three deep breaths in sync. Make eye contact on release.**

## **SWITCHING ROLES**

**When all the steps are completed, switch roles and repeat the process.**